## 知 某局点S105交换机portal认证失败

[Portal](https://zhiliao.h3c.com/questions/catesDis/126) **[姜霁琛](https://zhiliao.h3c.com/User/other/18190)** 2019-06-01 发表

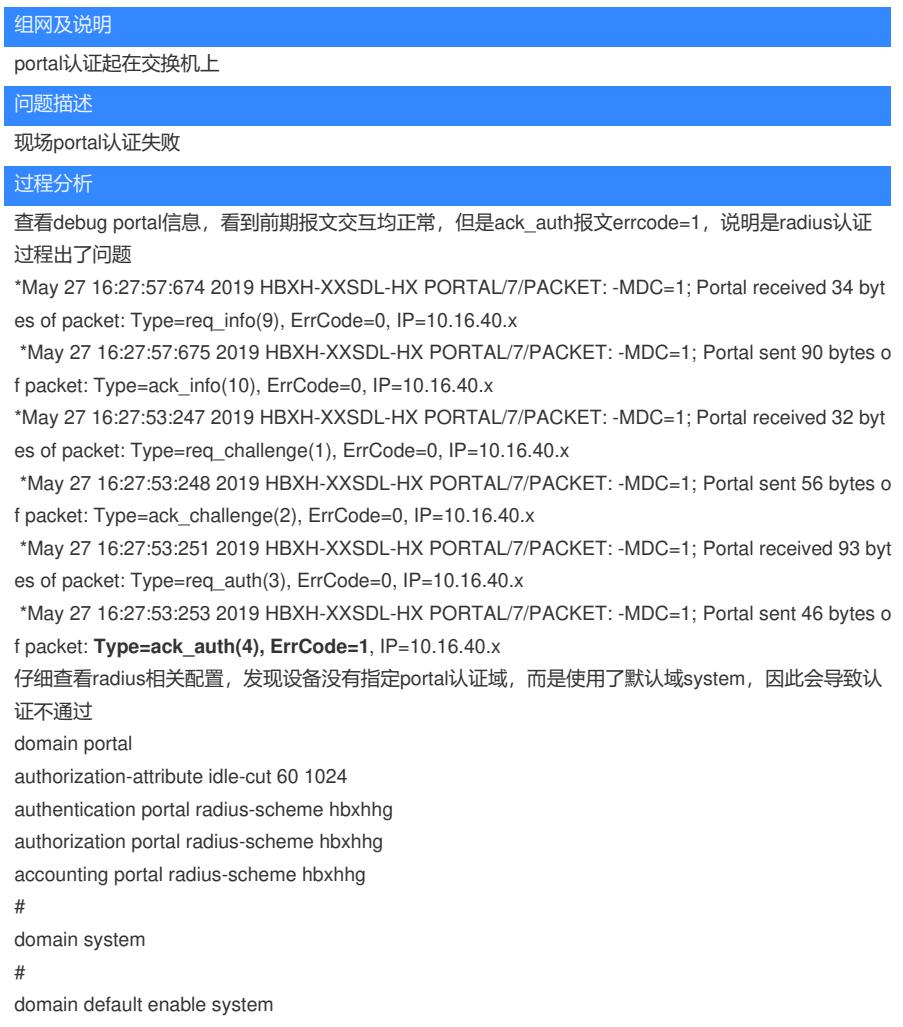

## 解决方法

修改配置,有两个方法: 1.修改默认域为portal域 domain default enable portal 2.在enable portal的接口或服务模板下指定portal domain interface Vlan-interface40 ip address 10.16.40.x 255.255.255.0 portal enable method direct **portal domain portal** portal bas-ip 10.16.100.x portal apply web-server hbxhhg portal apply mac-trigger-server hbxhhg